## **Diccionario de Datos Dotación a Contrata Captura Art. 3° Ley N° 20.922 año 2018**

## **Todos los campos son obligatorios:**

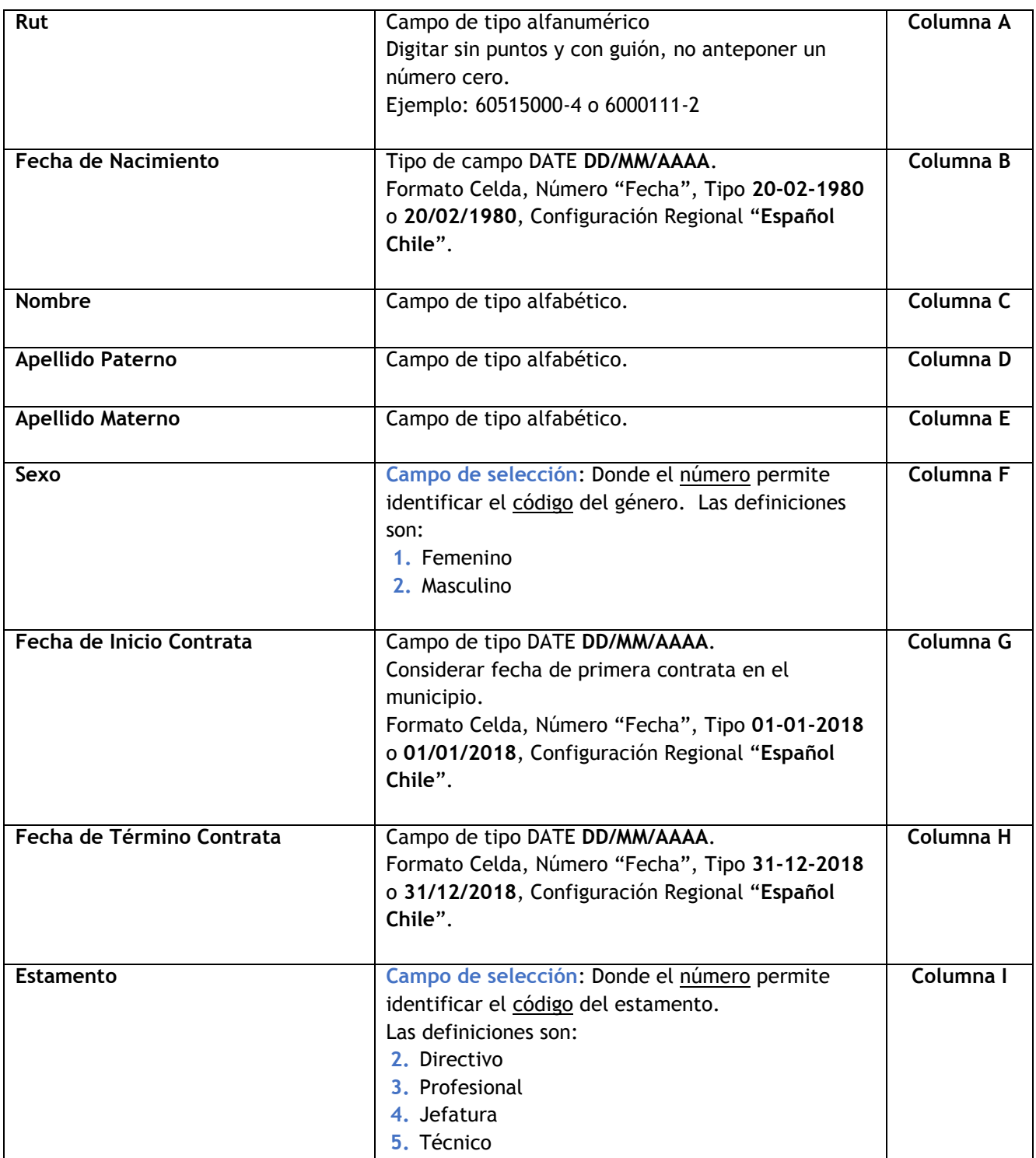

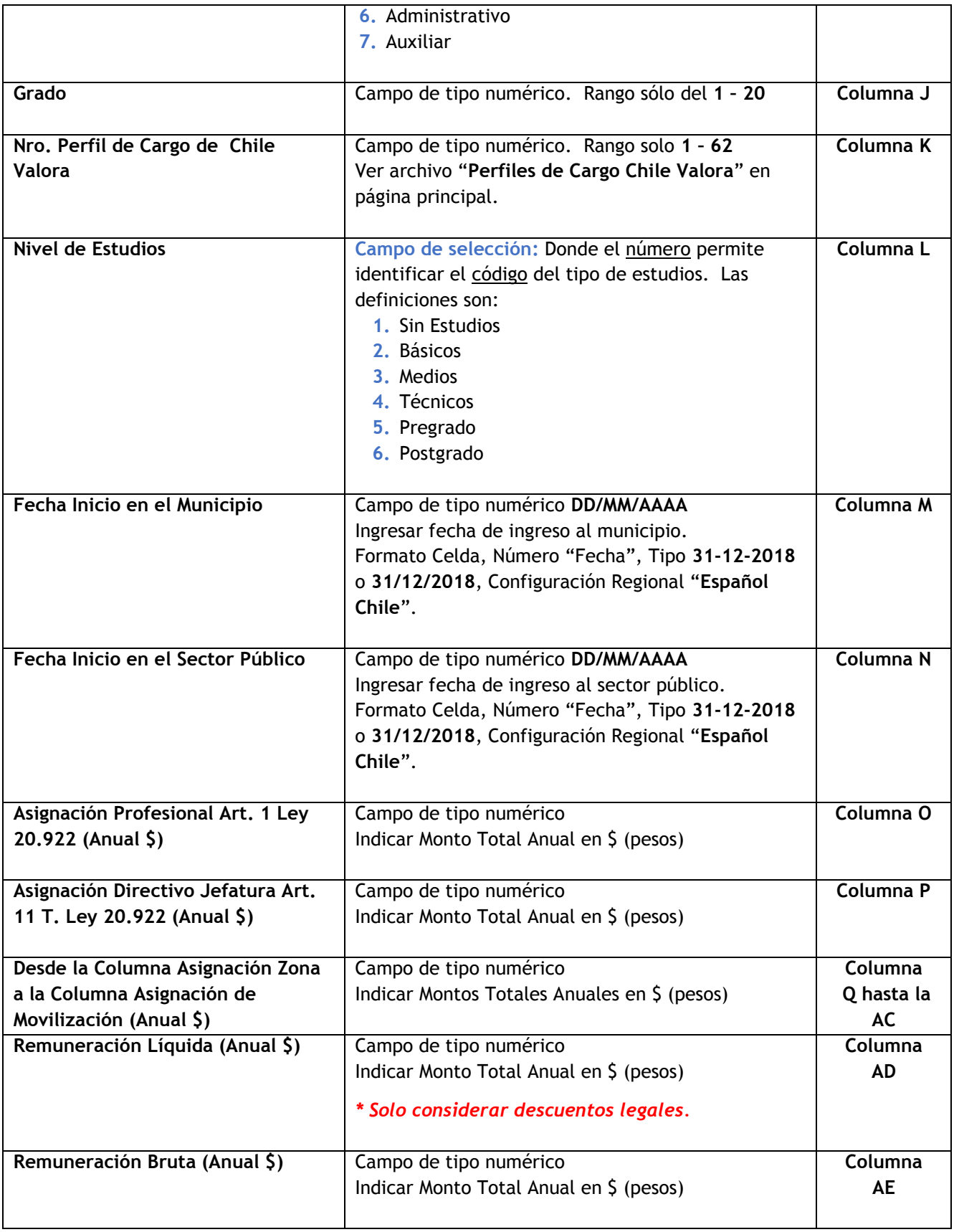